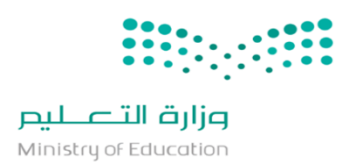

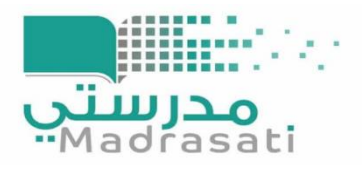

**إشارة إلى التعليمات الواردة من إدارة التعليم االلكتروني بخصوص ضرورة االستعداد لحاالت [الطوارئ وتحويل الدراسة لتكون من خالل منصة مدرستي، نأمل من مديري ومديرات المدارس](https://t.me/y66606_dt) في الوقت الحالي التأكد من:**

- **ضبط إعدادات الجدول الدراسي بشكل صحيح.**
	- **إسناد المقررات والفصول للمعلمين.**
	- **توزيع الطالب وإسنادهم للفصول الدراسية.**
- **إعداد الجداول كاملة لجميع الفصول الدراسية بالمدرسة.**
- **استالم جميع الطالب لحساباتهم في منصة مدرستي وتمكنهم من الدخول على منصة مدرستي.**
	- **متابعة إعداد الدروس المعدة من قبل المعلمين.**
	- **متابعة دخول الطالب وأدائهم للواجبات واالختبارات عبر منصة مدرستي.**
- **توجيه المعلمين والطالب وأولياء األمور لالطالع األدلة االرشادية بمنصة العودة للمدارس، والتعرف على آلية استخدام منصة مدرستي.**

**وذلك للتأهب واالستعداد للتعامل مع الحاالت الطارئة في حينها وتحويل الدراسة لتكون من خالل منصة مدرستي وفقاً للتعليمات المرفقة.**

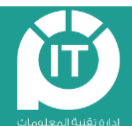

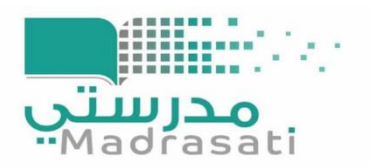

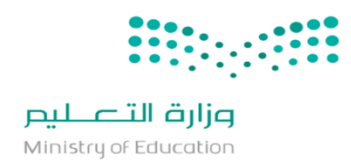

**تعليمات االنتقال للتعليم اإللكتروني في حاالت الطوارئ:**

-1 تقديم الدعم الفني عن طريق القنوات المعتمدة رسمياً على الترتيب التالي:

**مدير المدرسة**  )المرجع األسرع( **إدارة تقنية مركز تواصلالمعلومات**

-2 يتم تعديل إعداد الحصص الدراسية من قبل المعلم من درس "غير متزامن" إلى درس "متزامن" قبل وقت بدء الحصة الدراسية، حتى يتم إنشاء رابط مباشر للطالب في Teams MS.

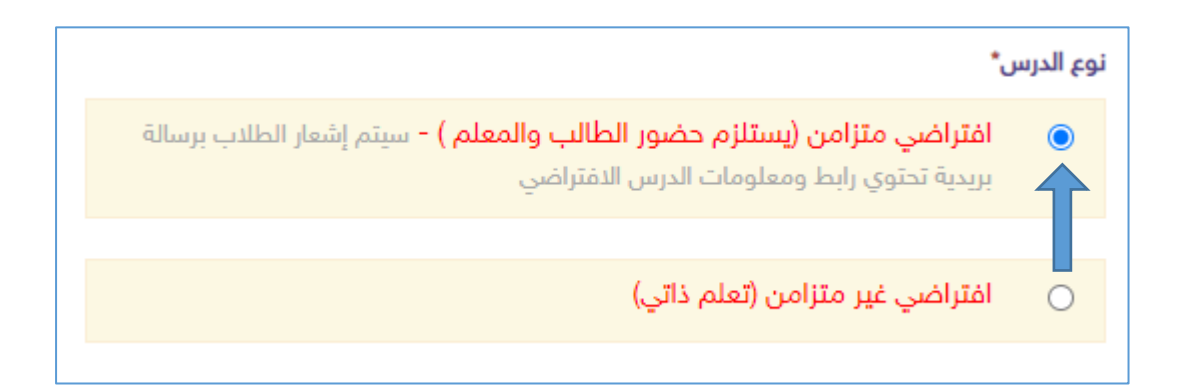

-3 في حال واجه المعلم مشكلة في الدخول أو إعداد الدرس فيمكنه:

- اللجوء إلى القنوات المعتمدة لتقديم الدعم.
- الدخول إلى Teams MS وانشاء اجتماع في موعد الحصة وتحديد طالب الفصل لحضوره.
	- [مشاركة رابط االجتماع مع طالبه على المجموعات المعتادة لمتابعة وتيسير الوصول.](https://t.me/y66606_dt)

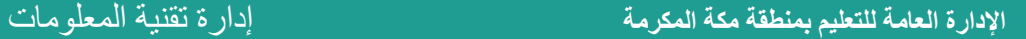

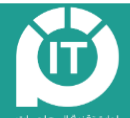

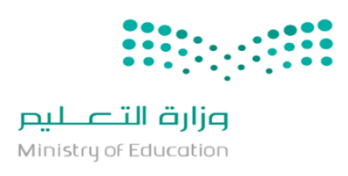

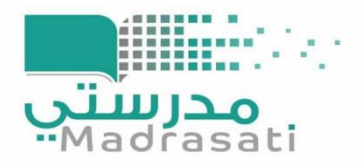

-4 يتم تعويض الحصص الفائتة في حال تأخير الدوام عن البداية المحددة للجدول الدراسي بإنشاء دروس افتراضية عبر أيقونة الحصص اإلضافية.

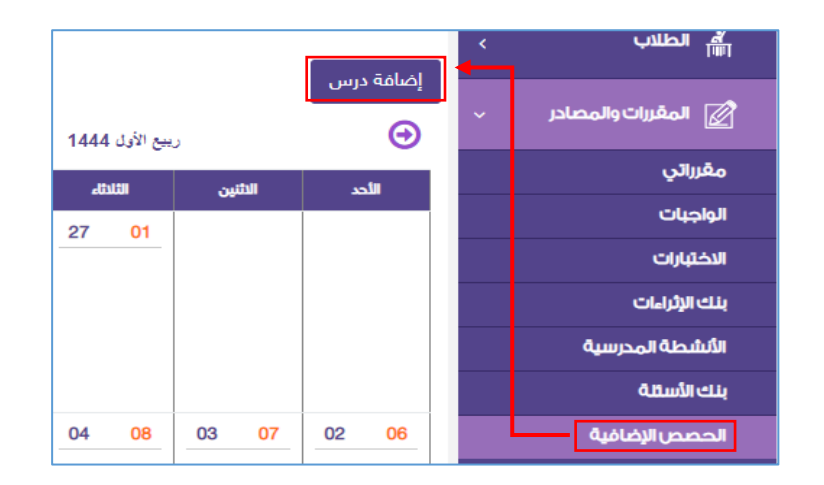

- -5 [يتوجه الطالب لمدير المدرسة في حال تعثر دخوله لمنصة مدرستي لمعرفة مشكلته وتزويده ببيانات تسجيل](https://t.me/y66606_dt)  الدخول للمنصة مع تحديث كلمة المرور.
- -6 من الضروري على المعلم وضع محتويات الدرس كاملة مع االثراءات الالزمة حتى يتمكن الطالب من الاستفادة منها والاطلاع عليها في أي وقت في حال لم يتمكن من الدخول للدروس الافتراضية.

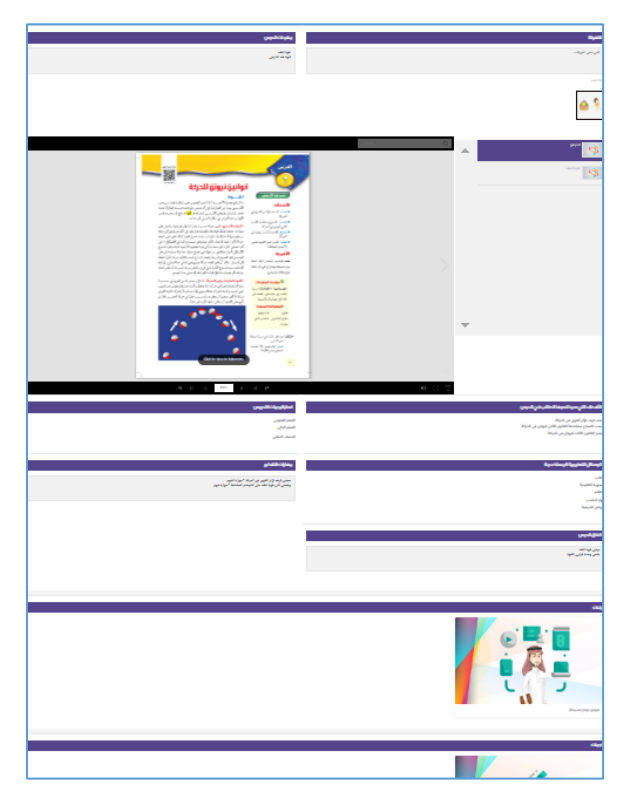

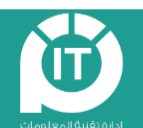

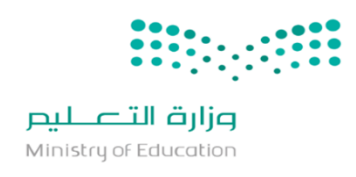

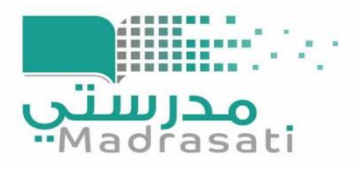

- -7 ال يُنصح بإعادة ضبط إعدادات الجدول المدرسي [في نفس اليوم الدراسي، ألن ذلك يؤدي إلى حذف الدروس](https://t.me/y66606_dt)  المسبق إعدادها من قبل المعلمين لهذا اليوم وما يليه من أيام، ويمكن النعويض عن الحصص بالرجوع للفقرة(٤).
- -8 جميع األدلة اإلرشادية )مدير معلم طالب مشرف ولي أمر( متوفر على منصة العودة للمدارس [sa.backtoschool.www](https://www.backtoschool.sa/) ويمكن الرجوع إلياا واالستفادة مناا.

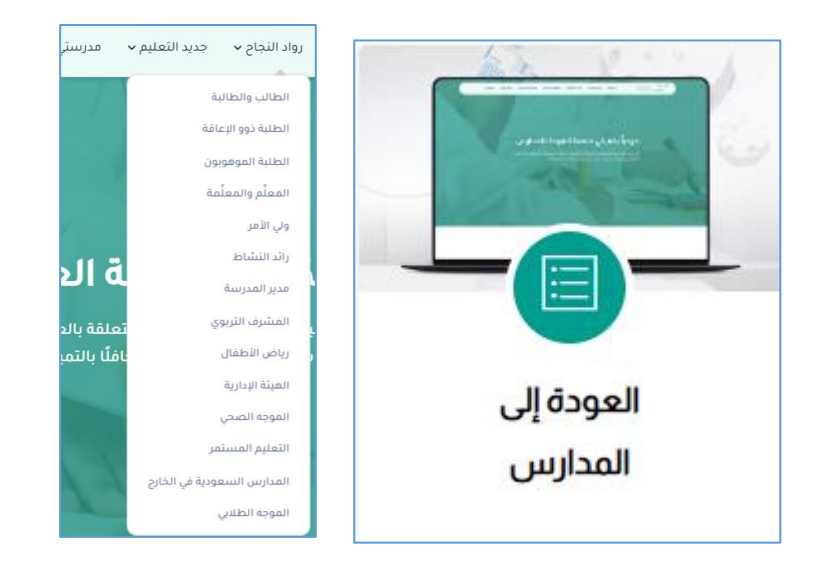

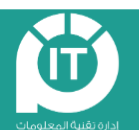